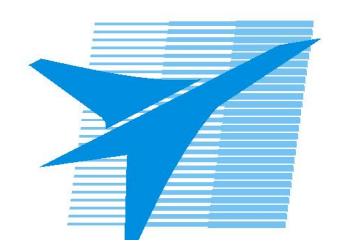

Министерство образования Иркутской области Государственное бюджетное профессиональное образовательное учреждение Иркутской области «Иркутский авиационный техникум»

> УТВЕРЖДАЮ И.О. директора ГБПОУИО «ИАТ»  $\mu$ изич $\mathcal{U}$ Якубовский А.Н. «31» мая 2017 г.

# **РАБОЧАЯ ПРОГРАММА ДИСЦИПЛИНЫ**

ЕН.02 Информатика

специальности

24.02.01 Производство летательных аппаратов

Рассмотрена цикловой комиссией ОД, МЕН №10 от 19.05.2017 г.

Председатель ЦК

 $\sqrt{\mu_{\text{max}}}$  /Г.В. Перепияко /

Рабочая программа разработана на основе ФГОС СПО специальности 24.02.01 Производство летательных аппаратов; учебного плана специальности 24.02.01 Производство летательных аппаратов; Центром профессионального образования Федерального государственного автономного учреждения Федерального института развития образования (ФГАУ «ФИРО»).

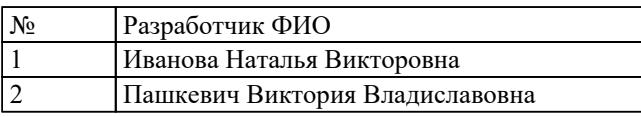

# **СОДЕРЖАНИЕ**

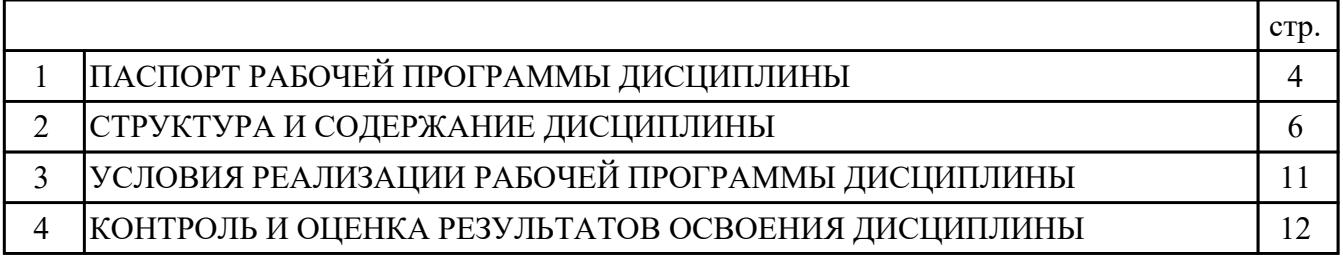

## **1. ПАСПОРТ РАБОЧЕЙ ПРОГРАММЫ ДИСЦИПЛИНЫ ЕН.02 ИНФОРМАТИКА**

### **1.1. Область применения рабочей программы (РП)**

РП является частью программы подготовки специалистов среднего звена по специальности 24.02.01 Производство летательных аппаратов.

### **1.2. Место дисциплины в структуре ППССЗ:**

ЕН.00 Математический и общий естественнонаучный цикл.

### **1.3. Цели и задачи дисциплины – требования к результатам освоения дисциплины:**

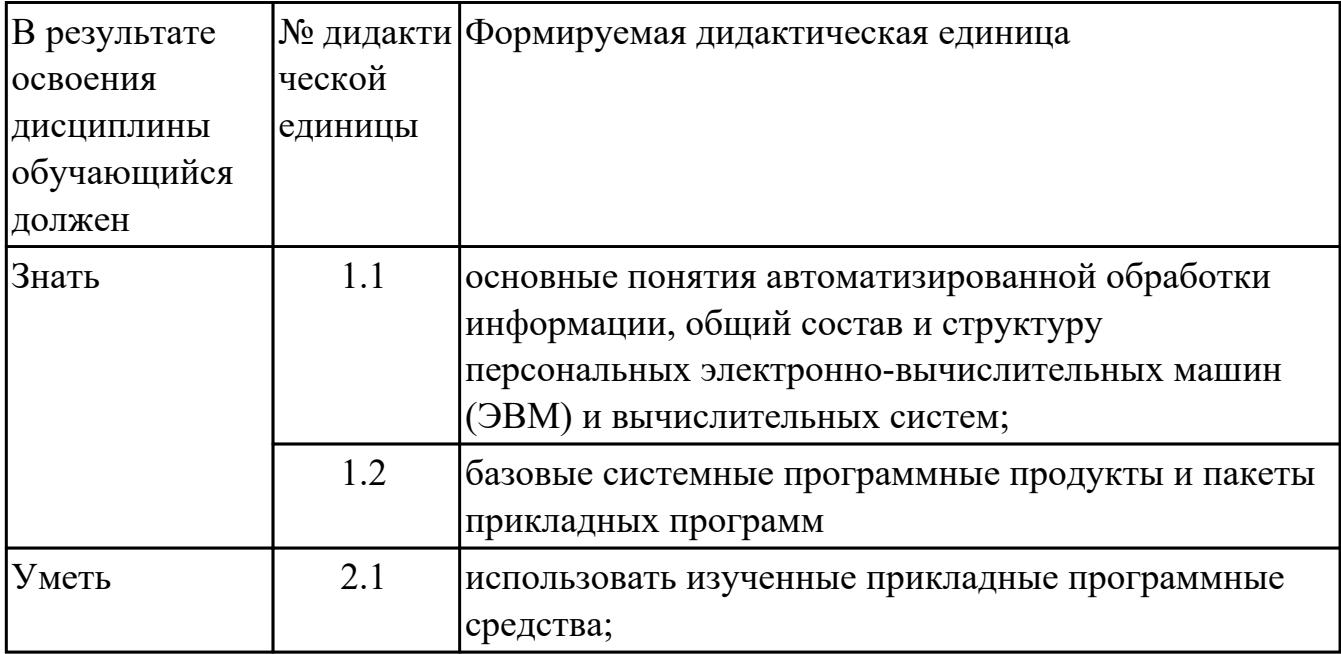

#### **1.4. Формируемые компетенции:**

ОК.2 Организовывать собственную деятельность, определять методы и способы выполнения профессиональных задач, оценивать их эффективность и качество. ОК.3 Принимать решения в стандартных и нестандартных ситуациях и нести за них ответственность.

ОК.4 Осуществлять поиск, анализ и оценку информации, необходимой для постановки и решения профессиональных задач, профессионального и личностного развития.

ОК.5 Использовать информационно-коммуникационные технологии в профессиональной деятельности.

ОК.6 Работать в коллективе и команде, эффективно общаться с коллегами, руководством, потребителями.

ПК.2.3 Выполнять необходимые типовые расчеты при конструировании.

ПК.2.6 Применять ИКТ при обеспечении жизненного цикла изделия.

## **1.5. Рекомендуемое количество часов на освоение программы дисциплины:**

максимальный объем учебной нагрузки обучающегося 90 часа (ов), в том числе: объем аудиторной учебной нагрузки обучающегося 24 часа (ов); объем внеаудиторной работы обучающегося 66 часа (ов).

# **2. СТРУКТУРА И СОДЕРЖАНИЕ ДИСЦИПЛИНЫ**

# **2.1. Объем дисциплины и виды учебной работы**

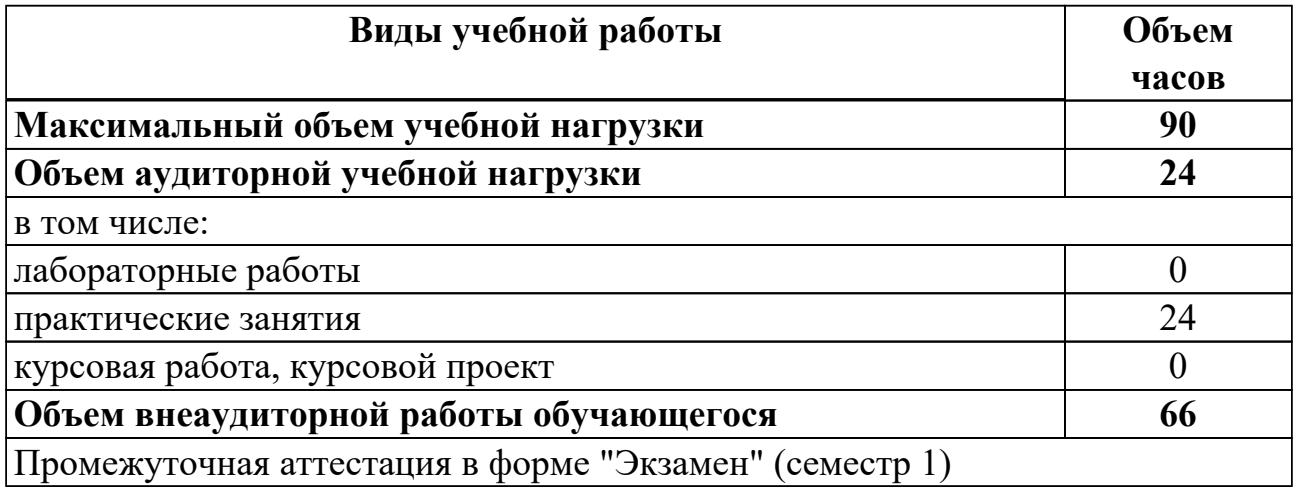

# **2.2.Тематический план и содержание дисциплины**

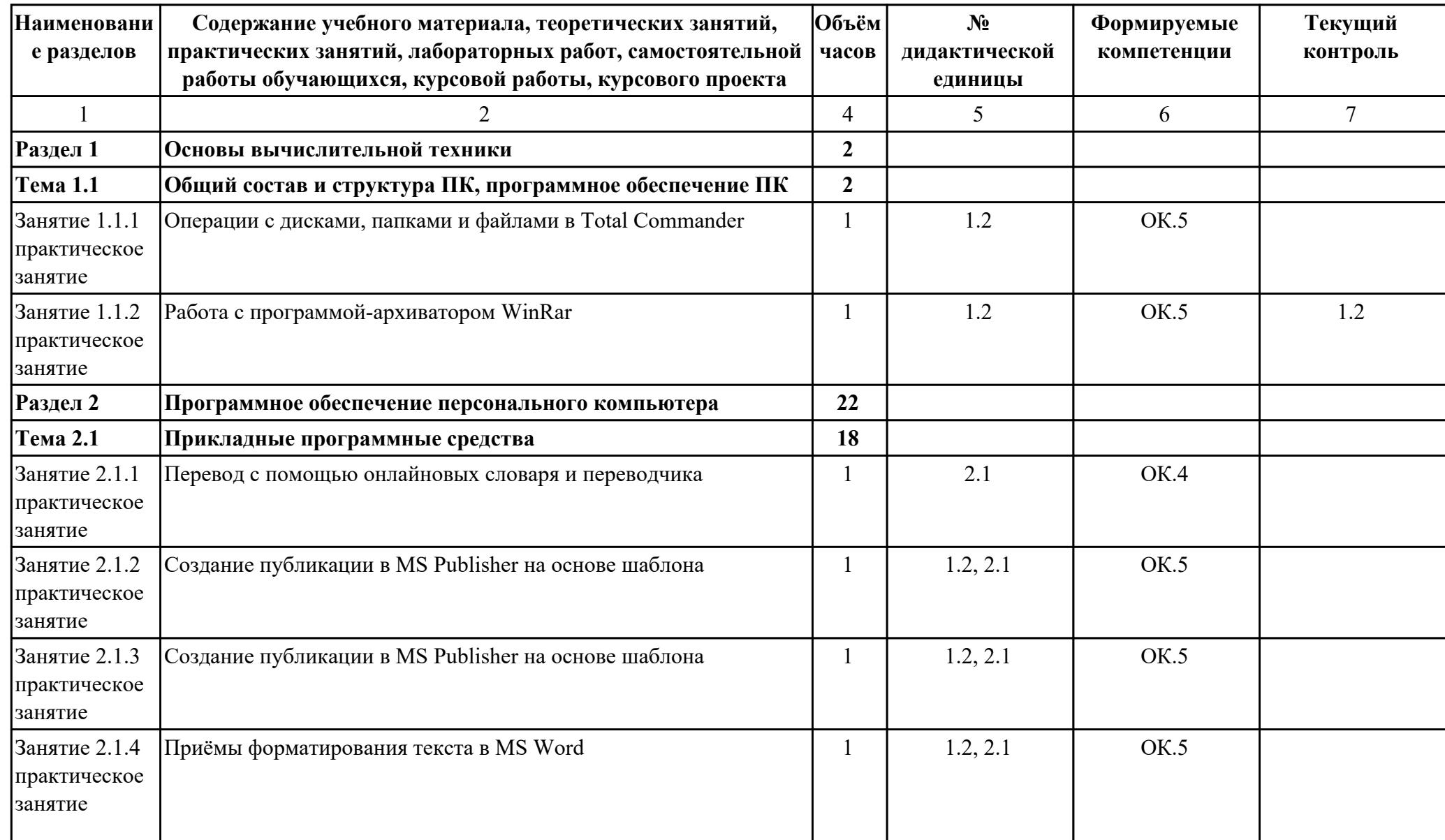

![](_page_7_Picture_204.jpeg)

![](_page_8_Picture_187.jpeg)

![](_page_9_Picture_72.jpeg)

## **3. УСЛОВИЯ РЕАЛИЗАЦИИ РАБОЧЕЙ ПРОГРАММЫ ДИСЦИПЛИНЫ 3.1. Требования к минимальному материально-техническому обеспечению**

Реализация программы дисциплины требует наличия учебного кабинета: Кабинет информатики и информационных технологий.

### **3.2. Информационное обеспечение обучения**

Перечень рекомендуемых учебных, учебно-методических печатных и/или электронных изданий, нормативных и нормативно-технических документов

![](_page_10_Picture_137.jpeg)

### **4. КОНТРОЛЬ И ОЦЕНКА РЕЗУЛЬТАТОВ ОСВОЕНИЯ ДИСЦИПЛИНЫ 4.1. Текущий контроль успеваемости**

Текущий контроль успеваемости осуществляется преподавателем в процессе проведения теоретических занятий, практических занятий, лабораторных работ, курсового проектирования.

![](_page_11_Picture_157.jpeg)

#### **4.2. Промежуточная аттестация**

![](_page_12_Picture_133.jpeg)

![](_page_12_Picture_134.jpeg)

#### **Методы и формы:** Контрольная работа (Сравнение с аналогом)

**Описательная часть:** контрольная работа содержит 1 теоретическое задание и 1 практическое задание

![](_page_12_Picture_135.jpeg)

#### **4.3. Критерии и нормы оценки результатов освоения дисциплины**

Для каждой дидактической единицы представлены показатели оценивания на «3», «4», «5» в фонде оценочных средств по дисциплине. Оценка «2» ставится в случае, если обучающийся полностью не выполнил задание, или выполненное задание не соответствует показателям на оценку «3».